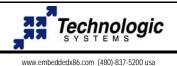

## Getting started with the TS-ISO485

The TS-ISO485 is a PC/104 daughter card that provides two PC compatible COM ports capable of running up to 115K baud. Each COM port has opto-isolated RS-485 drivers capable of running in full or half duplex mode.

On-board logic automatically controls transmit enable for half duplex operation.

COM port and IRQ are jumper selectable (IRQ4, 5, 6, 7 & 9 available)

16C550 UART with 16 byte FIFO is industry standard

Full or half duplex modes supported

Transient suppression circuitry for noise immunity

Hardware detection of receive character gap of 3 character times.

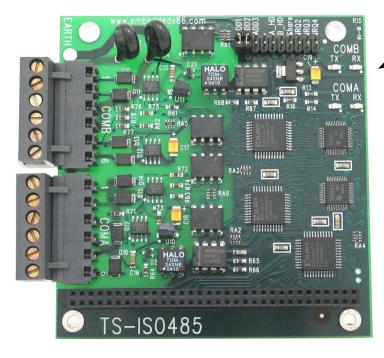

LED indicators show transmit and receive activity for each COM port.

## Connector pin-outs for COMA & COMB

| -                      |                            |                             |  |  |
|------------------------|----------------------------|-----------------------------|--|--|
| COM port<br>Pin Number | Full Duplex<br>Signal Name | Half Duplex-<br>Signal Name |  |  |
| 1                      | Receive +                  | NC                          |  |  |
| 2                      | Receive -                  | NC                          |  |  |
| 3                      | Signal GND                 | Signal GND                  |  |  |
| 4                      | Signal GND                 | Signal GND                  |  |  |
| 5                      | Transmit -                 | Tx/Rx -                     |  |  |
| 6                      | Transmit +                 | Tx/Rx +                     |  |  |

A\_HD jumper installed will set COMA for half duplex, jumper open is full duplex B\_HD jumper installed will set COMB for half duplex, jumper open is full duplex

## Jumper settings for COM port selection

| COM por       | Jumpers ADD1-ADD3 |      |      |      |
|---------------|-------------------|------|------|------|
| COMA          | COMB              | ADD3 | ADD2 | ADD1 |
| COM3 (0x3E8)  | COM4 (0x2E8)      | off  | off  | off  |
| COM4 (0x2E8)  | COM5 (0x3A8)      | off  | off  | on   |
| COM5 (0x3A8)  | COM6 (0x2A8)      | off  | on   | off  |
| COM6 (0x2A8)  | COM7 (0x3A0)      | off  | on   | on   |
| COM7 (0x3A0)  | COM8 (0x2A0)      | on   | off  | off  |
| COM9 (0x398)  | COM10 (0x298)     | on   | off  | on   |
| COM11 (0x390) | COM12 (0x290)     | on   | on   | off  |
| COM15 (0x368) | COM16 (0x268)     | on   | on   | on   |

## Jumper settings for IRQ selection

| IRQ selected |        | Jumpers IRQ2-4 |      |      |
|--------------|--------|----------------|------|------|
| COMA         | COMB   | IRQ4           | IRQ3 | IRQ2 |
| No IRQ       | No IRQ | off            | off  | off  |
| Reserved     |        | off            | off  | on   |
| IRQ3         | IRQ4   | off            | on   | off  |
| IRQ5         | IRQ6   | off            | on   | on   |
| IRQ4         | IRQ3   | on             | off  | off  |
| IRQ6         | IRQ7   | on             | off  | on   |
| IRQ7         | IRQ9   | on             | on   | off  |
| IRQ9         | IRQ1   | on             | on   | on   |
| •            |        |                |      |      |

The share jumper will enable IRQ sharing for COMA and COMB using the IRQ selected for COMA.